<<Photoshop CS5 >>>

<<Photoshop CS5 >>

- 13 ISBN 9787302257998
- 10 ISBN 730225799X

出版时间:2011-8

页数:324

PDF

更多资源请访问:http://www.tushu007.com

#### <<Photoshop CS5 >>

CS<sub>5</sub>

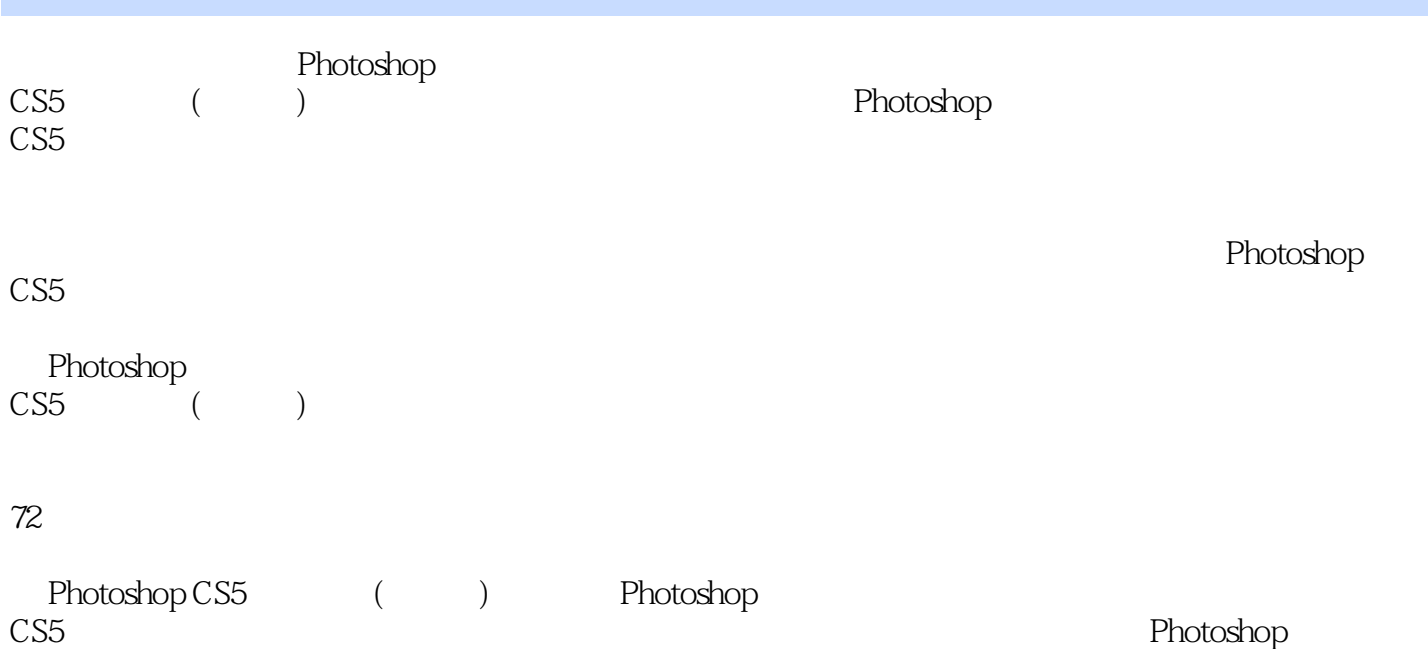

*Page 2*

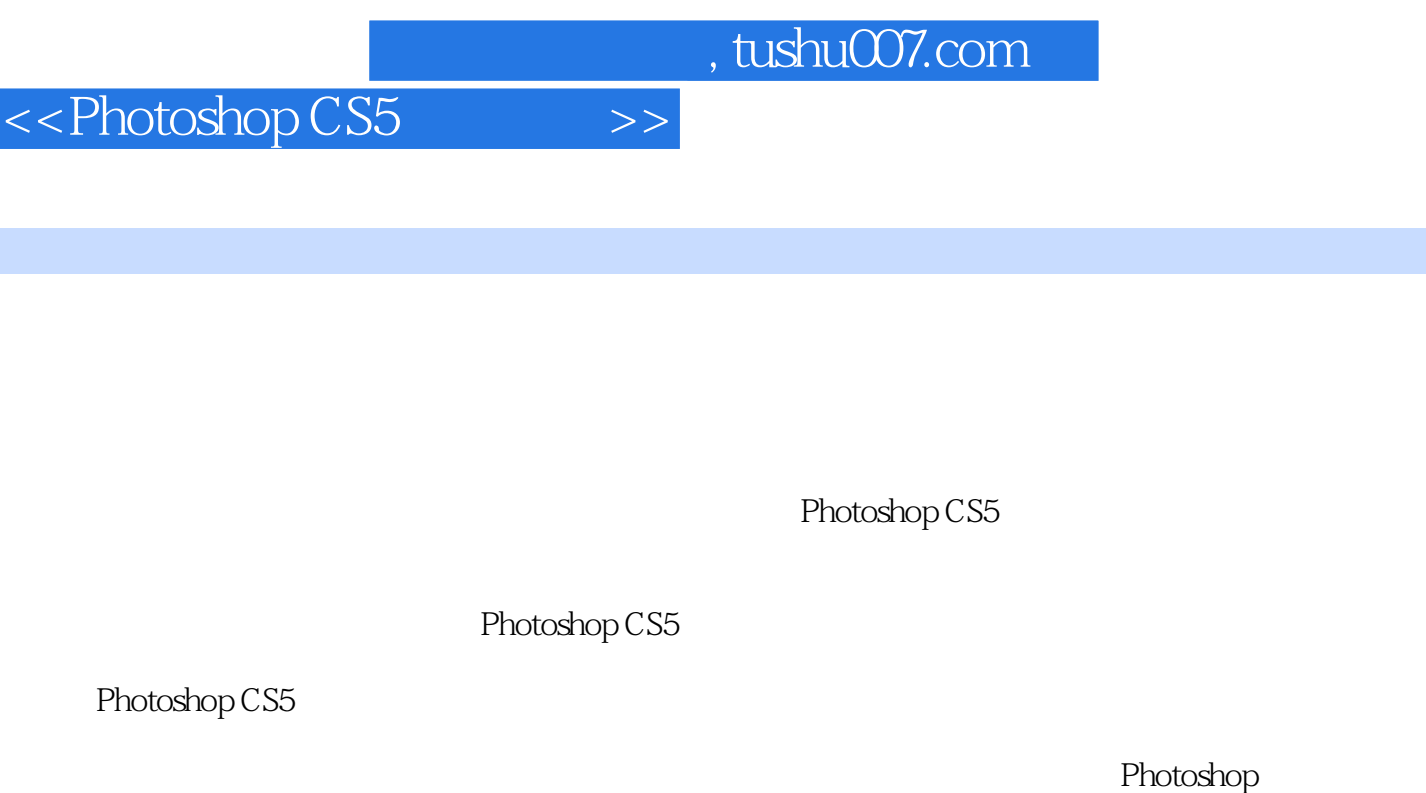

 $52$   $20$ 

 $\frac{1}{2}$ ,  $\frac{1}{2}$ ,  $\frac{1}{2}$ ,

Photoshop CS5

I

 $\mu$  $\mathcal{H}$ 

## <<Photoshop CS5 >>

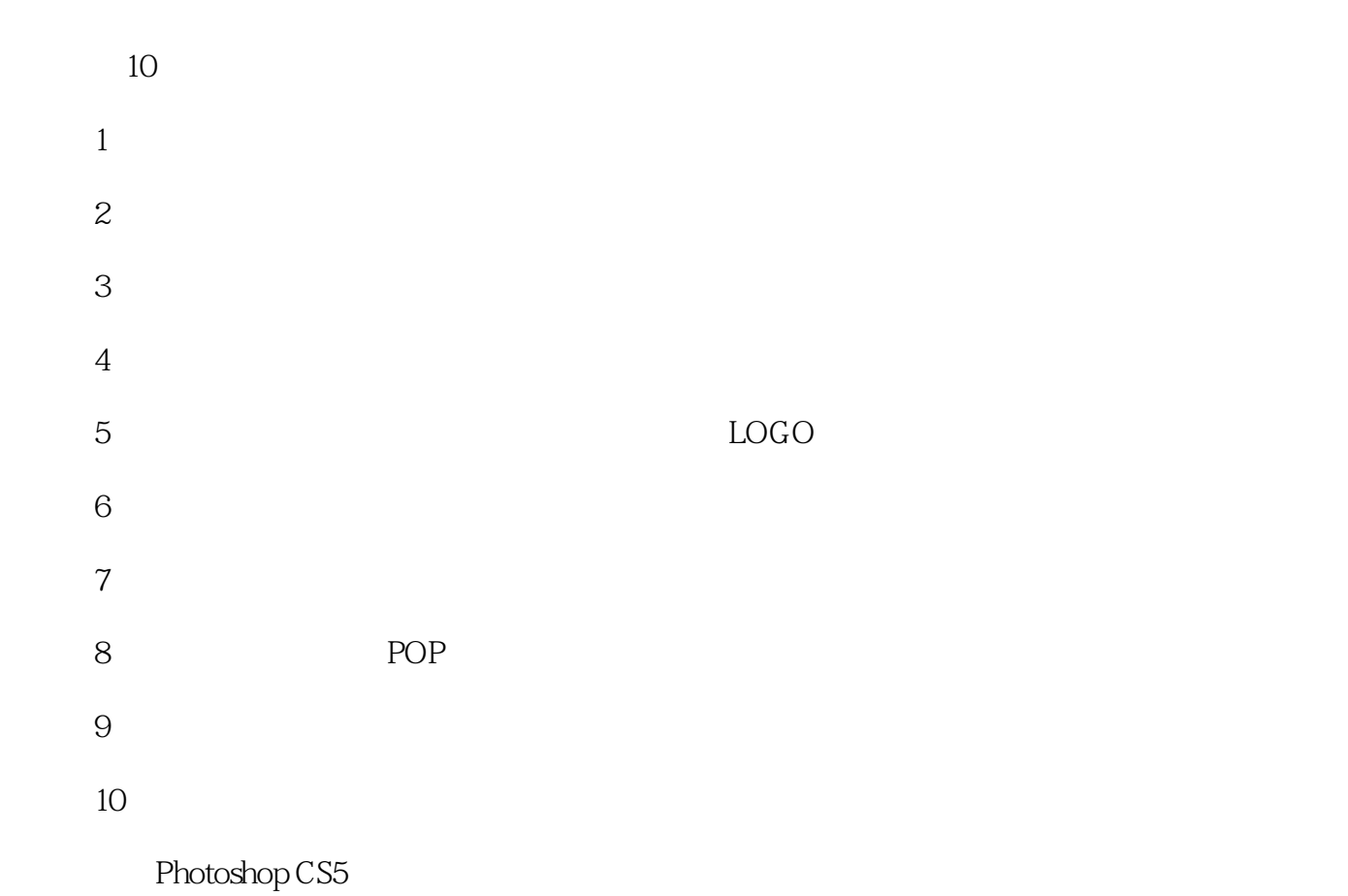

Photoshop CS5

 $\rm QQ$ 122144955 E-mail book@jzbooks.com http://www.jzbooks.com

# <<Photoshop CS5 >>

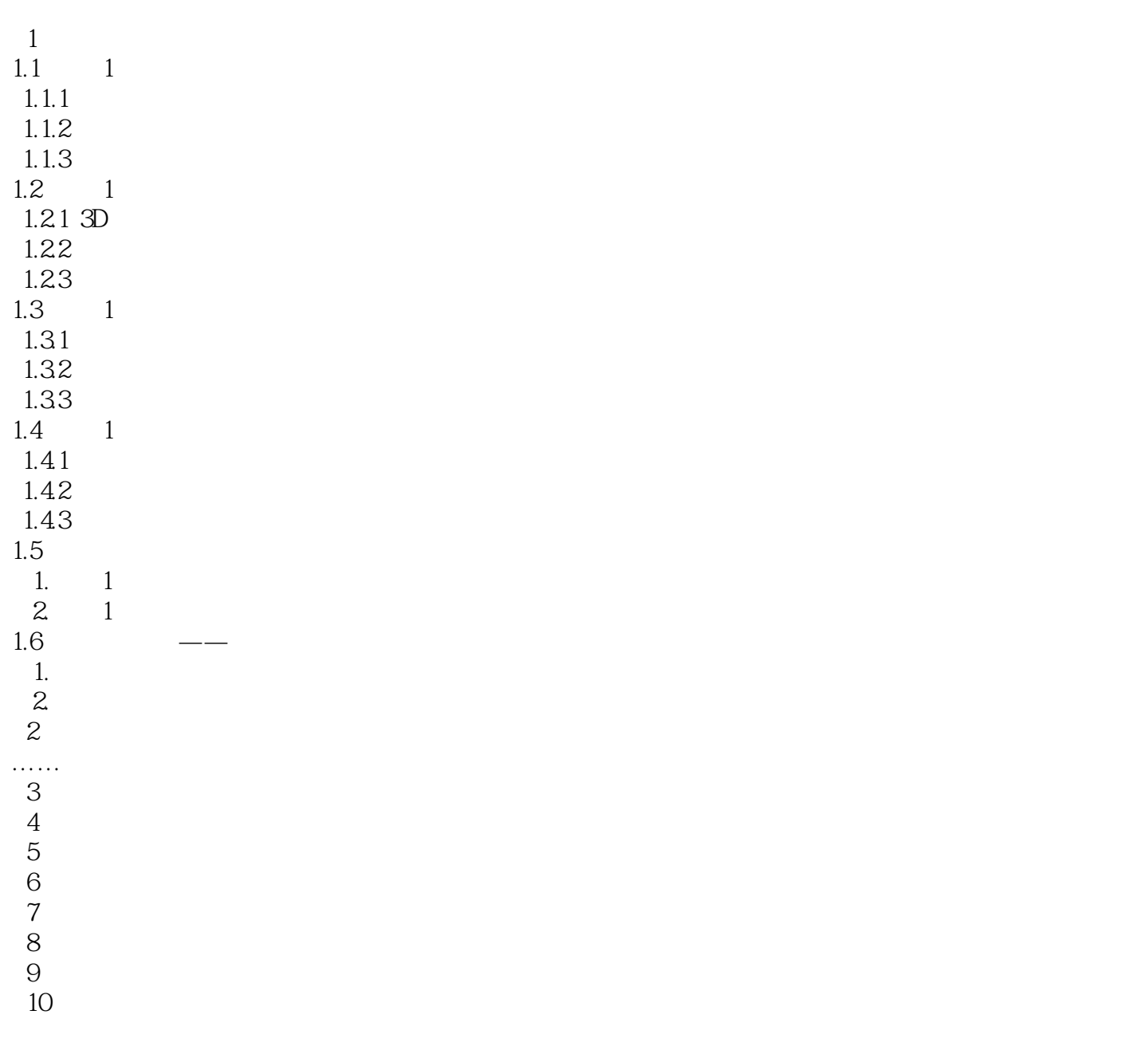

 $,$  tushu007.com <<Photoshop CS5 >>

Photoshop CS5 Photoshop CS5

Photoshop

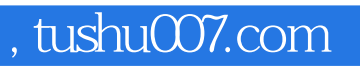

## <<Photoshop CS5 >>

本站所提供下载的PDF图书仅提供预览和简介,请支持正版图书。

更多资源请访问:http://www.tushu007.com